## **Set the Instance Type**

Aug 2017

When creating an Instance, you have many choices for hardware, these choices include (but are not limited to:)

How many CPUs (vCPU) How much RAM How much Hard Disk Space Permanent Storage (S3 Buckets) Data transfer per month DHCP or Elastic IP Addresses

[For a server that is hosting thousands of people, this will require some dimensioning to calculate the projected requirements. However, for](http://cameraangle.co.uk/lib/exe/detail.php?id=set_the_instance_type&media=awsinstancelist.jpg) [our test script we can use the lowest available \(and free while in your free tier period\) Instance.](http://cameraangle.co.uk/lib/exe/detail.php?id=set_the_instance_type&media=awsinstancelist.jpg)

When you manually create an EC2 Instance, you will be presented with a list of options regarding the Instance Type, here is part of that list of options:

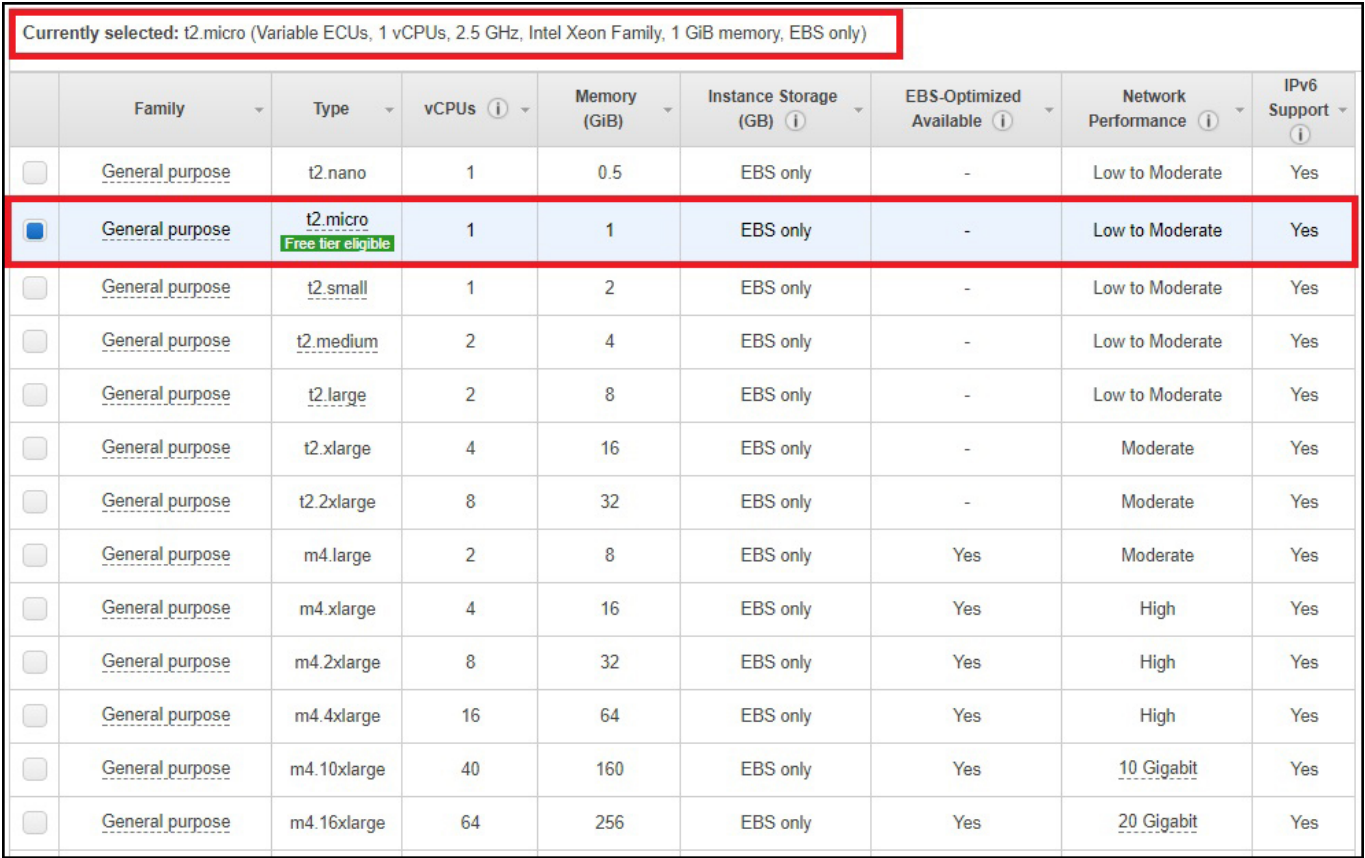

From:

<http://cameraangle.co.uk/> - **WalkerWiki - wiki.alanwalker.uk**

Permanent link: **[http://cameraangle.co.uk/doku.php?id=set\\_the\\_instance\\_type&rev=1501880275](http://cameraangle.co.uk/doku.php?id=set_the_instance_type&rev=1501880275)**

Last update: **2023/03/09 22:35**

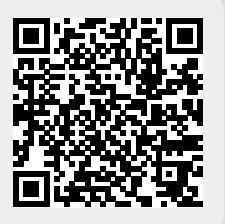